# **Firewalls**

Security 1 (CM0475, CM0493) 2020-21 Università Ca' Foscari Venezia

Riccardo Focardi [www.unive.it/data/persone/5590470](https://www.unive.it/data/persone/5590470) [secgroup.dais.unive.it](https://secgroup.dais.unive.it/teaching/security-1/)

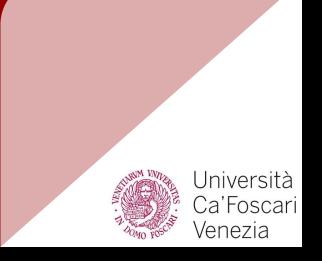

# **Motivations**

### Networking is **complex** and pervasive

- Local Area Networks (LANs) connecting PCs, servers, ...
- Wide Area Networks (WANs) connecting geographically distributed LANs
- **•** Internet connectivity
- Cloud computing
- Internet of Things (loT), Industry 4.0, ...

# **Motivations**

### Host-based vs network-based defence

Multitude of Operating Systems. E.g., Windows, Linux, MacOS, …

Host-based defence: security flaws are fixed on **every** system

Network-based defence: firewalls prevent attacks to all systems

 $\Rightarrow$  Single point for audit / security  $\Rightarrow$  Extra layer (defence in depth)

## Firewall characteristics

A firewall monitors and filters all network traffic:

- 1. Choke point: all traffic must pass through the firewall
- 2. **Policy:** only authorized traffic is allowed to pass
- 3. Hardened system: firewall should be immune to attacks

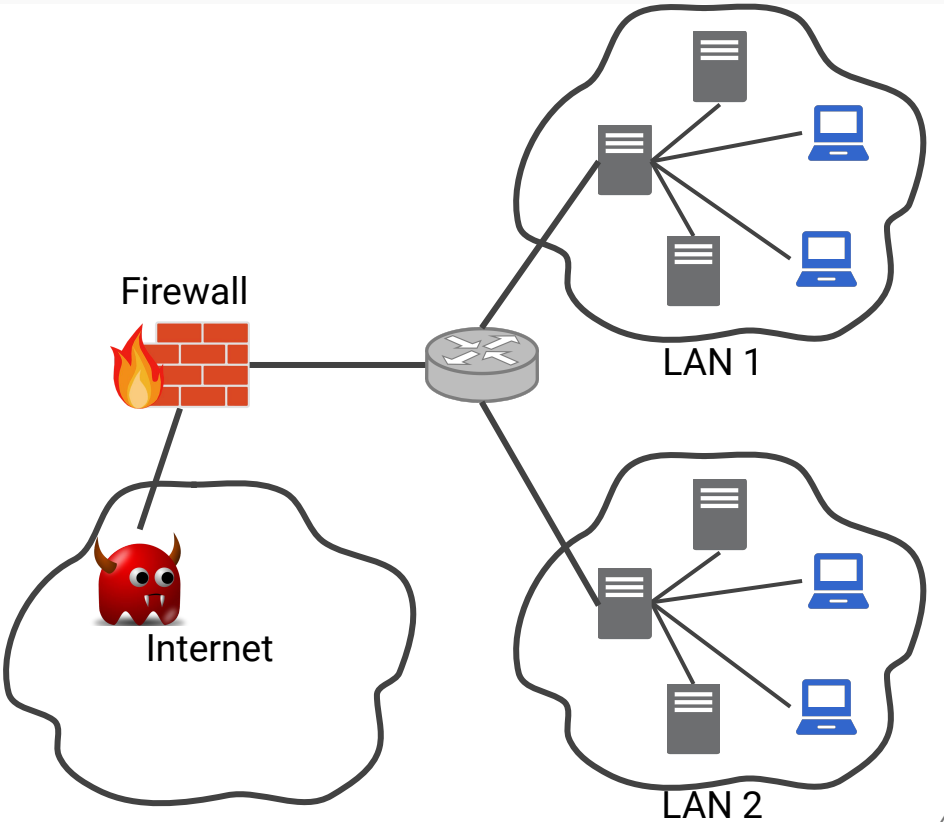

## Firewall policies

Address and protocol: filters traffic based on IPs and ports, direction of flow (in/out), and **protocol**. Typically used to limit access to services

Application protocols: usually in the form of an application-level gateway Example: spam filter, Web Application Firewall (WAF)

**Identity:** filter traffic based on user identity: requires some form of authentication Example: Virtual Private Networks (VPNs)

Activity: filter traffic based on network activity. Example: DoS filtering based on the rate of requests

# Types of firewalls

- Packet filtering
- Stateful packet filtering
- Application-level gateway
- Circuit-level proxy

# Packet filtering firewall

Applies **rules** to packets to decide whether to **accept** or **discard** them

Rules are based on:

IP addresses: packet source and destination addresses Example: an internal server which is only reachable from a specific subnetwork

Ports: TCP and UDP port numbers corresponding to services (e.g. 80 HTTP, 443 HTTPS, 22 ssh, …)

Protocol: the IP protocol (e.g., TCP, UDP, ICMP, …)

**Interface:** what interfaces the packet is traversing; interfaces indicate what subnetwork the packet is coming from / going to

# Rules and default policy

Rules are inspected one after the other and when a rule **matches**, its action is taken (accept/discard)

If no rule matches then a default action is taken:

- **Default discard:** what is not explicitly accepted is discarded
- Default accept: what is not explicitly discarded is accepted

### Default discard policy:

 More conservative: permitted services are explicitly added Might reduce usability

#### Default accept policy:

 Not visible to users Requires careful update of rules to prevent new threats

# Packet filtering example

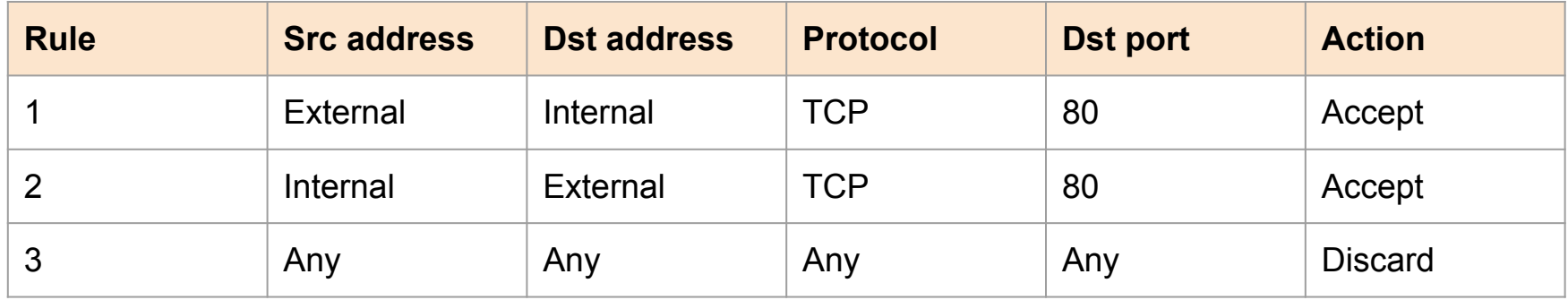

#### Explanation

- Rule 1 accepts **incoming** connection to port 80 (Web)
- Rule 2 accepts **outgoing** connection to port 80 (Web)
- Rule 3 encodes a **default discard policy**, by discarding any packet that does not match rules 1 and 2

# Packet filtering example

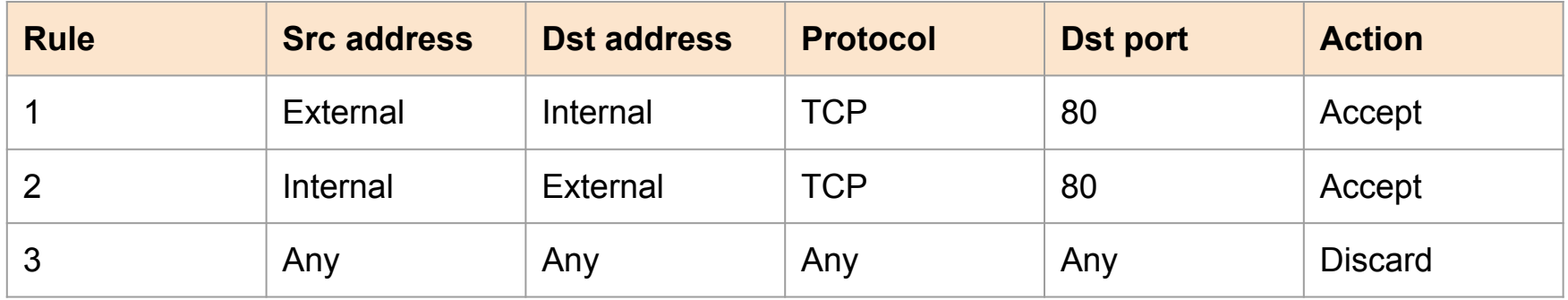

When a browser connects to a server on port 80 its **source port p** is a number assigned dynamically between 1024 and 65535 (< 1024 are "reserved" )

What happens to the **server answer**?

 $\Rightarrow$  It is **discarded** at it is directed to port **p**  $\neq$  80 !

# Packet filtering example: fix 1

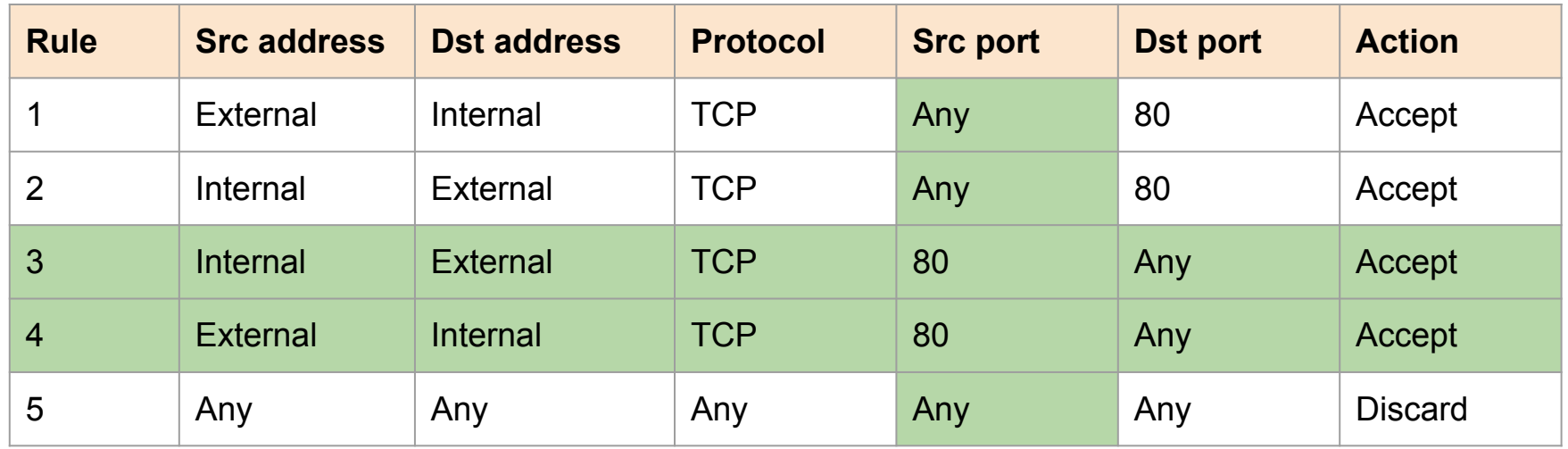

#### Works but **not so secure** .... why?

Attacker forges a connection with **source port 80** and **bypasses** the firewall!

# Packet filtering example: fix 2

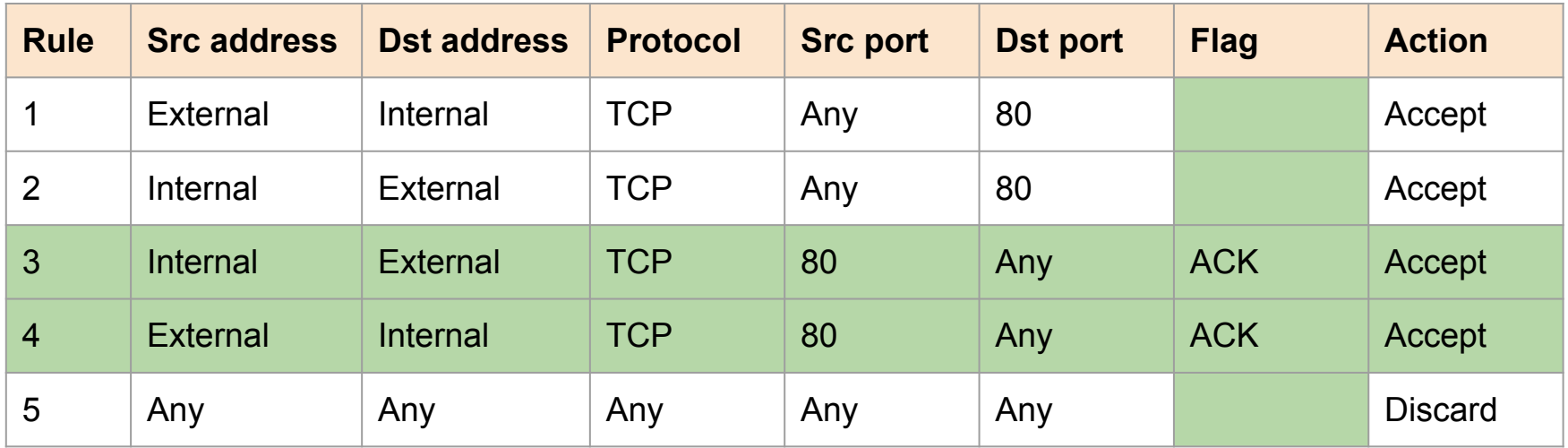

ACK flag is automatically set to any "answers" in a TCP connection

⇒ Attacker cannot start new connections with source port 80

## Attacks on packet filtering

Packet filtering is fast and simple but is subject to the following attacks

Application-layer attacks: packet filtering cannot stop attacks on application protocols

Fragmentation attacks: extreme fragmentation might split headers so that filtering does not work Solution: discard connections with excessive fragmentation

IP address spoofing: Attacker sends packets from a spoofed internal IP address Solution: discard packets with source

IPs that do not match the interface

Source routing: possibility to force routing through a certain host. Used in IP spoofing attacks to get answers **Solution:** discard packets with source routing enabled

# Stateful packet filtering

Packet filtering that keep the **state** of **established** connections.

- Simpler configurations that enable **bidirectional** traffic
- Can identify related connections on other ports (by inspecting limited application data); Example: VoIP protocols
- Network Address Translation (NAT)

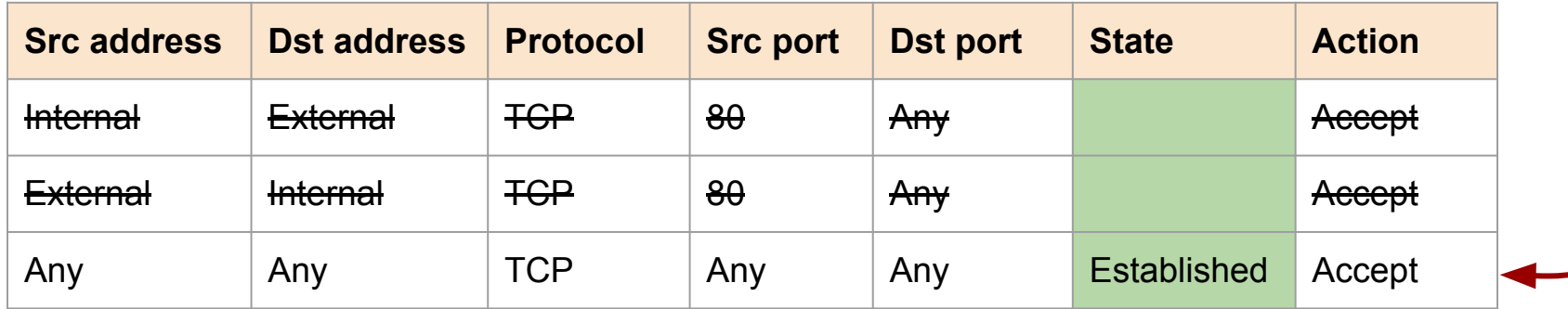

# Network Address Translation (NAT)

#### Network Address Translation (NAT):

is typically necessary in LANs with private IP addresses

Source NAT: outgoing traffic needs a public IP source address

**Destination NAT: incoming traffic** needs a public IP destination address

NAT can be implemented transparently in stateful firewalls

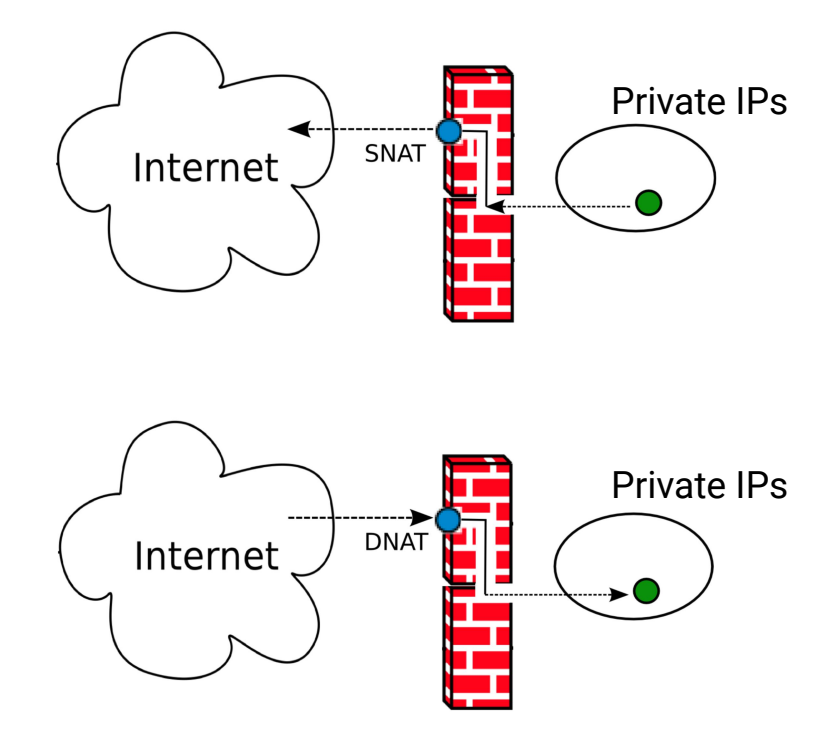

### Example: Source NAT

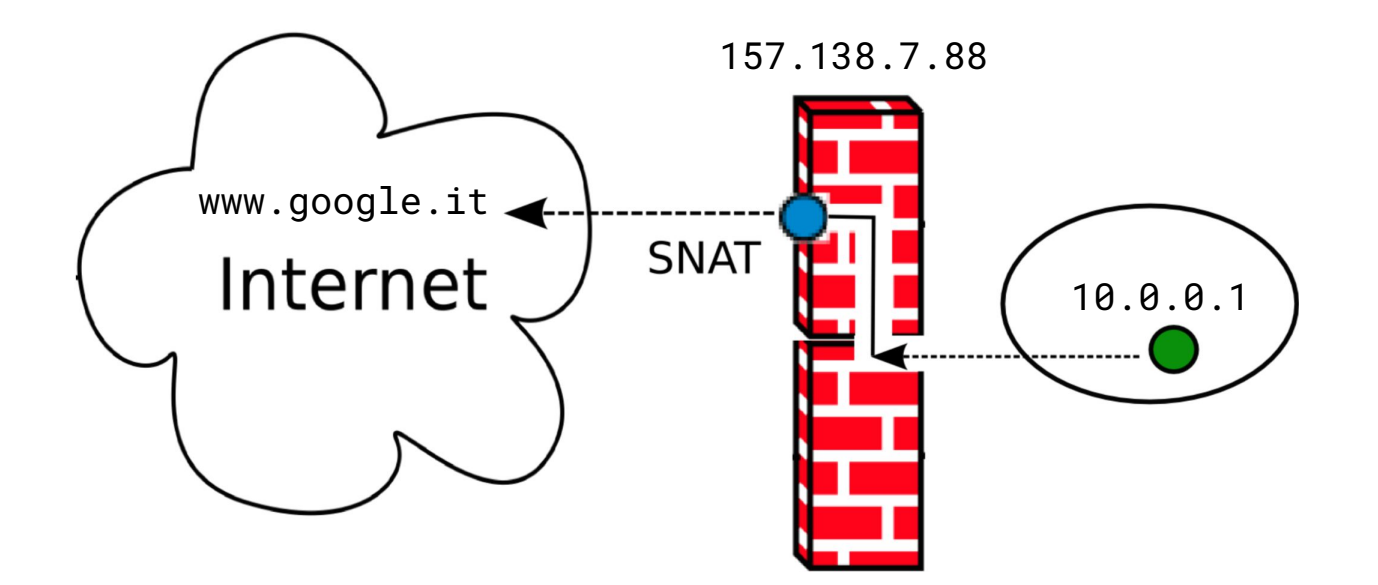

www.google.it answers to 157.138.7.88. The (stateful) firewall transparently translates the destination address into 10.0.0.1

### Example: Destination NAT

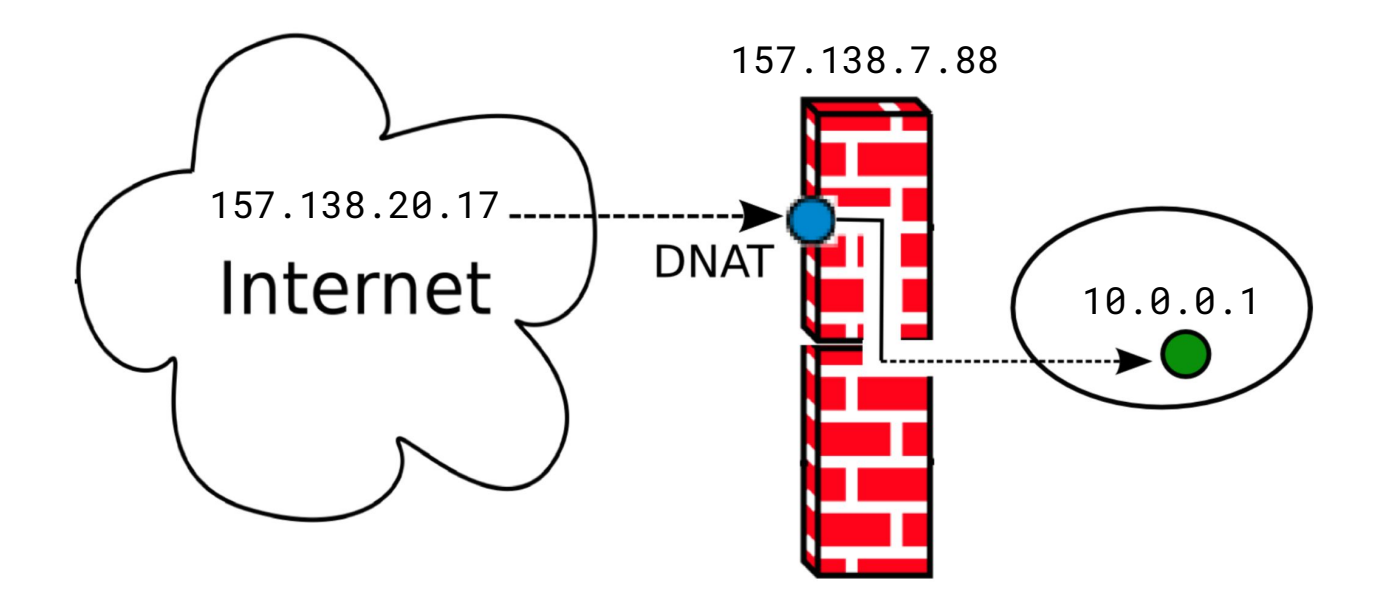

10.0.0.1 answers to 157.138.20.17. The stateful firewall transparently translates the source address into 157.138.7.88

# Application-level gateway (ALG)

Relay of application-level traffic

- 1. User **authenticates** to the ALG
- 2. ALG **connects** to the application
- 3. ALG forwards (part of) user commands to the application

Can reduce application commands to a suitable subset

Performs application-level filtering es. Web Application Firewall (WAF)

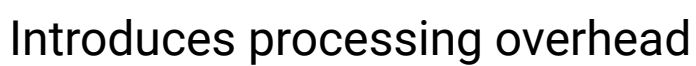

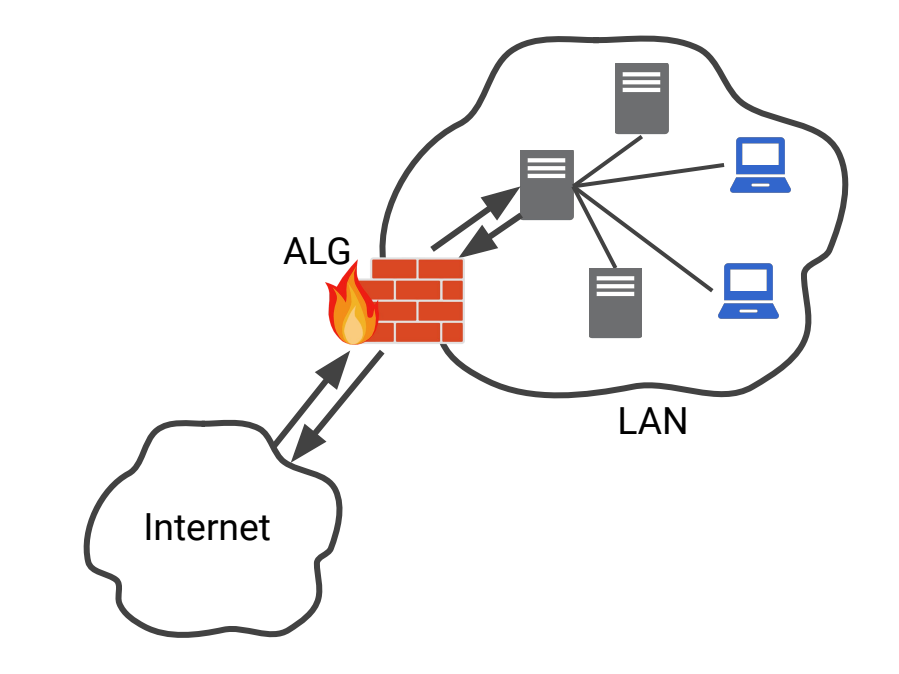

# Circuit-level proxy

Relay of TCP/UDP connections

- 1. User **authenticates** to the proxy
- 2. Proxy connects to the server
- 3. Proxy forwards packets bidirectionally

Once connection is established it does not perform filtering (example: SOCKS protocol)

Also used to **hide** IP address

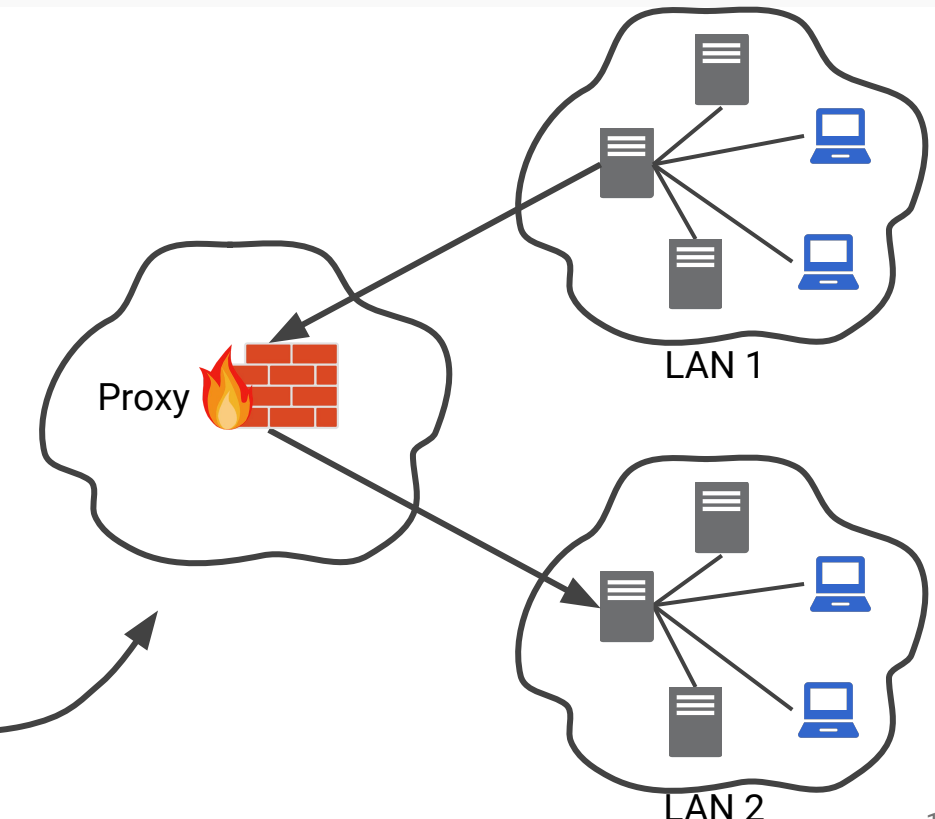

# Firewall basing (1)

### Bastion host is a critical network security point

Usually implements application-level and/or **circuit-level** gateways

- hardened system
- audit **log**
- simple and verified software
- read-only file system

Host-based firewall: secures an individual host (e.g, a server)

- filtering tailored to the **specific** applications
- independent of network topology (any connection will go through the firewall)
- extra layer of protection

# Firewall basing (2)

#### Network device firewall is a firewall on a router or switch

### Usually implements stateful packet filtering

- complements bastion host and host-based firewall
- provides isolation between internal LANs

Personal firewall: secures a PC or a home (simple) network

- protect from **external** accesses
- **•** try to detect suspicious outgoing traffic (malware)
- usually part of the operating system

# DMZ networks

### Demilitarized Zone (DMZ) is a

subnetwork that needs to be accessed from the Internet (es. Web and email servers)

DMZ is usually

- protected by an external firewall
- isolated from internal servers by an internal firewall

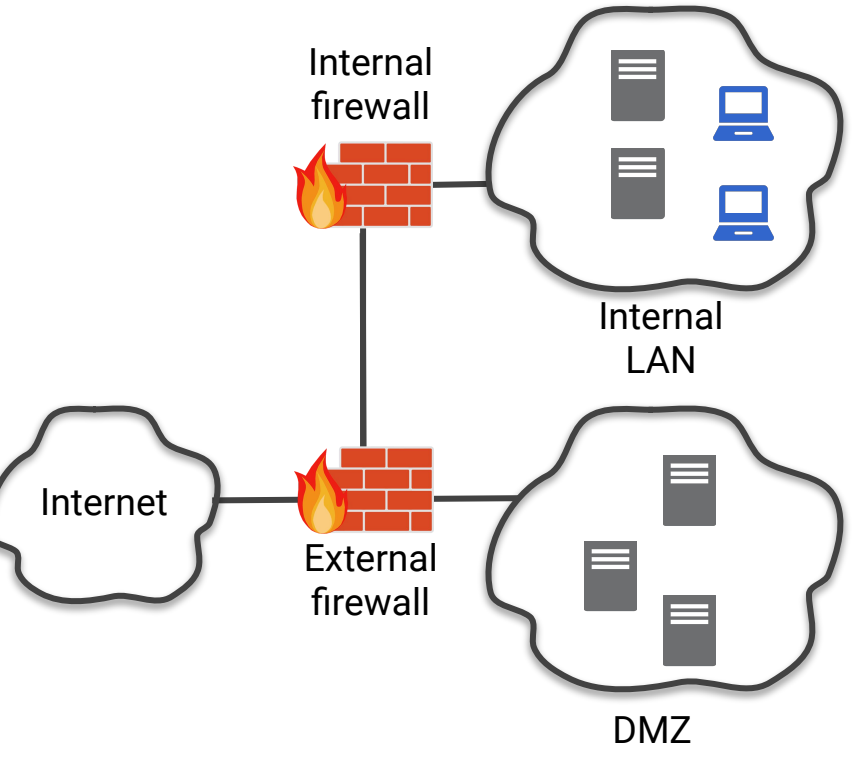

# Virtual Private Network (VPN)

VPN is a **secure private network** over an insecure one

Based on crypto protocols, for example: IPSec

Multiple (remote) LANs can be transparently linked through a VPN: Routers or firewalls encrypt/decrypt packets before sending them through the insecure network

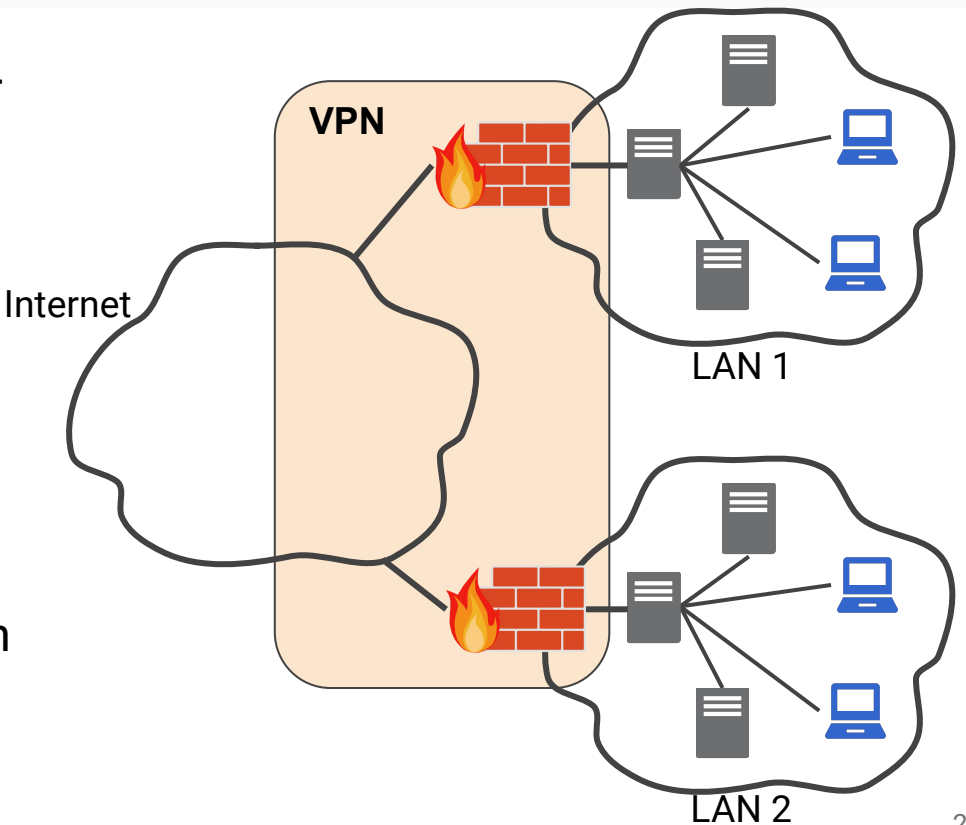

### Case study: netfilter

Standard **firewall tool** in Linux

Netfilter allows for:

- **Packet filtering**
- Network address translation (NAT)
- Packet mangling (packet transformation)

Configured through iptables, a very powerful and flexible tool

netfilter is based on tables

Tables group rules depending on the kind of **action** 

The three most commonly used tables are:

- filter for packet filtering
- nat for NATs
- **mangle** for packet alteration

# Chains: lists of rules in netfilter

Chains are lists of rules that are inspected sequentially

PREROUTING p reaches the host FORWARD p is forwarded POSTROUTING p is about to leave **INPUT p** is **routed to** the host **OUTPUT** p is **generated** by the host

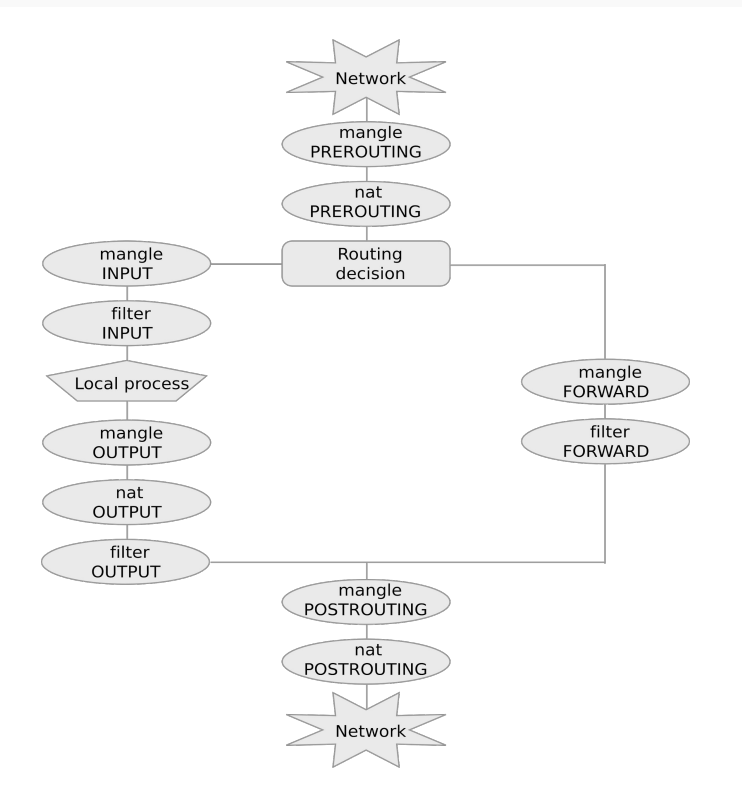

### Rules

Rules (in a chain) are inspected one after the other

- If matched then p is processed along the *rule target*
- Otherwise the next rule in the chain is examined

### A default policy is triggered if no rule matches

The most commonly used targets are:

- **ACCEPT**, for **accepting** the packet
- **DROP, for discarding it**
- **DNAT, for destination NAT**
- **SNAT for source NAT**

# Example: list rules and default policy

# iptables -t filter -L

Chain INPUT (policy ACCEPT) target prot opt source destination

Chain FORWARD (policy ACCEPT) target prot opt source destination

Chain OUTPUT (policy ACCEPT) target prot opt source destination

-t specifies the table (filter is the default) -L stands for "list"

### Example: blocking incoming traffic but ssh

# iptables -A INPUT -p tcp --dport 22 -j ACCEPT

-A stands for append

-p tcp specifies tcp protocol

--dport and --sport specify destination and source port

-j ACCEPT specifies the ACCEPT target

# iptables -P INPUT DROP (sets default policy for INPUT chain to DROP)

Chain INPUT (policy DROP 0 packets, 0 bytes) pkts bytes target prot opt in out source destination 126 8632 ACCEPT tcp -- any any anywhere anywhere tcp dpt:ssh

# Example: blocking incoming traffic but ssh

What happens if we issue the following?

iptables -A INPUT -p tcp --dport 22 -j DROP

 $\Rightarrow$  Rules are inspected sequentially: this rule will never be matched, since ssh packets will be accepted by the previous one!

- Q: Can we connect to a web server (port 80)?
- A: Yes, OUTPUT policy is ACCEPT
- Q: What happens to the server answer?
- A: Answer is **dropped**! Firewall only admits ssh incoming connections

# Stateful filtering

netfilter tracks connections:

- when a new connection starts the packet has state **NEW**
- packets belonging to the same connection has state **ESTABLISHED**
- some protocols start new connections (e.g. ftp). These packets have state RELATED
- Network Address Translation is also tracked (NAT)

#### iptables -A INPUT -m state --state ESTABLISHED -j ACCEPT

#### $\Rightarrow$  both ssh and established incoming packets will be accepted